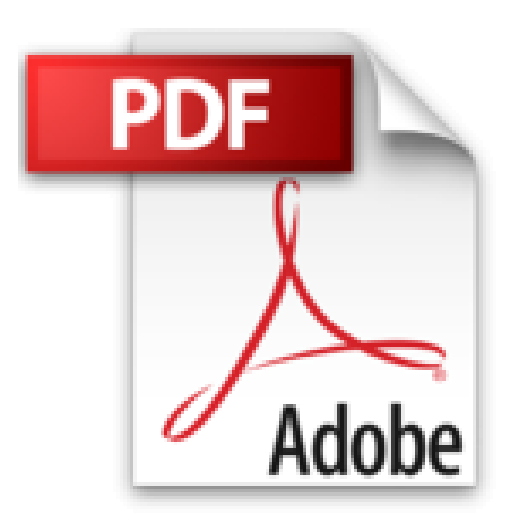

## **Lightroom 5 par la pratique**

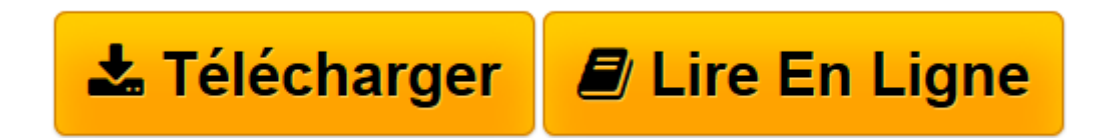

[Click here](http://bookspofr.club/fr/read.php?id=B00F5VGT2W&src=fbs) if your download doesn"t start automatically

## **Lightroom 5 par la pratique**

Gilles Theophile

**Lightroom 5 par la pratique** Gilles Theophile

**[Télécharger](http://bookspofr.club/fr/read.php?id=B00F5VGT2W&src=fbs)** [Lightroom 5 par la pratique ...pdf](http://bookspofr.club/fr/read.php?id=B00F5VGT2W&src=fbs)

**[Lire en ligne](http://bookspofr.club/fr/read.php?id=B00F5VGT2W&src=fbs)** [Lightroom 5 par la pratique ...pdf](http://bookspofr.club/fr/read.php?id=B00F5VGT2W&src=fbs)

Format: Ebook Kindle

Présentation de l'éditeur

Plébiscité par les professionnels et les passionnés de photographie qui ont adopté le concept de logiciel "tout en un" de postproduction, Lightroom, aujourd'hui en cinquième version, a atteint le stade de la maturité.Cette nouvelle édition entièrement revue et augmentée du best-seller de Gilles Théophile répond à travers une soixantaine d'exercices aux besoins des débutants comme aux attentes des photographes plus expérimentés qui cherchent à aller plus loin dans leur maîtrise du logiciel pour gagner en créativité et en productivité. Il leur permettra de maîtriser le programme de l'importation au catalogage et à la géolocalisation, du développement à la correction des images, jusqu'à la diffusion sur tirages papier et livres photo - ou sous forme électronique avec les diaporamas et les galeries web.Fichiers des exercicesPour un apprentissage encore plus pratique, les fichiers de certains exercices du livre sont offerts avec l'ouvrage (fichiers à télécharger).*Avec la contribution de Céline Jentzsch.*Présentation de l'éditeur

Plébiscité par les professionnels et les passionnés de photographie qui ont adopté le concept de logiciel "tout en un" de postproduction, Lightroom, aujourd'hui en cinquième version, a atteint le stade de la maturité.Cette nouvelle édition entièrement revue et augmentée du best-seller de Gilles Théophile répond à travers une soixantaine d'exercices aux besoins des débutants comme aux attentes des photographes plus expérimentés qui cherchent à aller plus loin dans leur maîtrise du logiciel pour gagner en créativité et en productivité. Il leur permettra de maîtriser le programme de l'importation au catalogage et à la géolocalisation, du développement à la correction des images, jusqu'à la diffusion sur tirages papier et livres photo - ou sous forme électronique avec les diaporamas et les galeries web.Fichiers des exercicesPour un apprentissage encore plus pratique, les fichiers de certains exercices du livre sont offerts avec l'ouvrage (fichiers à télécharger).*Avec la contribution de Céline Jentzsch.*Biographie de l'auteur

Gilles Theophile est rédacteur, traducteur, formateur et photographe indépendant. Spécialiste de Lightroom, il est le créateur du site utiliser-lightroom.com, la référence française sur le logiciel d Adobe, et collabore régulièrement au magazine Le Monde de la Photo.

L essentiel de l iconographie de cet ouvrage a été réalisé par Céline Jentzsch, photographe passionnée de voyages et plus particulièrement attirée par l Asie.

Download and Read Online Lightroom 5 par la pratique Gilles Theophile #81GOZDMFI7P

Lire Lightroom 5 par la pratique par Gilles Theophile pour ebook en ligneLightroom 5 par la pratique par Gilles Theophile Téléchargement gratuit de PDF, livres audio, livres à lire, bons livres à lire, livres bon marché, bons livres, livres en ligne, livres en ligne, revues de livres epub, lecture de livres en ligne, livres à lire en ligne, bibliothèque en ligne, bons livres à lire, PDF Les meilleurs livres à lire, les meilleurs livres pour lire les livres Lightroom 5 par la pratique par Gilles Theophile à lire en ligne.Online Lightroom 5 par la pratique par Gilles Theophile ebook Téléchargement PDFLightroom 5 par la pratique par Gilles Theophile DocLightroom 5 par la pratique par Gilles Theophile MobipocketLightroom 5 par la pratique par Gilles Theophile EPub

## **81GOZDMFI7P81GOZDMFI7P81GOZDMFI7P**